+ + + + + + + + +<br>+ + + + + + + + +<br>+ + + + + + + + +<br>+ + + + + + + + +<br>+ + + + + + + + + + + + + + + + +<br>+ + + + + + + + +<br>+ + + + + + + + +

# $\equiv$  Trimble Forensics Reveal

# **Software**

USER GUIDE

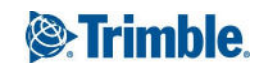

## **Legal Information**

#### **Corporate Office**

Trimble Inc 935 Stewart Drive Sunnyvale, CA 94085 USA

### [www.trimble.com](http://www.trimble.com/)

#### **Copyright and trademarks**

© 2020, Trimble Inc. All rights reserved.

Trimble, the Globe and Triangle logo are trademarks of Trimble Inc. registered in the United States and in other countries.

All other trademarks are the property of their respective owners.

#### **Release Notice**

This is the December 2020 release (Revision B) of the Trimble Forensics Reveal Software User Guide. It applies to version 2.6 of the Trimble Forensics Reveal software.



